You can create an iCal URL that will filter on one or more categories. At this time the URL needs to be hand coded for more than one category. An example of this type of URL is:

## **http://www.calendarwiz.com/CalendarWiz\_iCal.php?crd=calendaridentifier&cid[]=#####&cid[]=#####**

Below is a reference list for all individual iCal feeds by category.

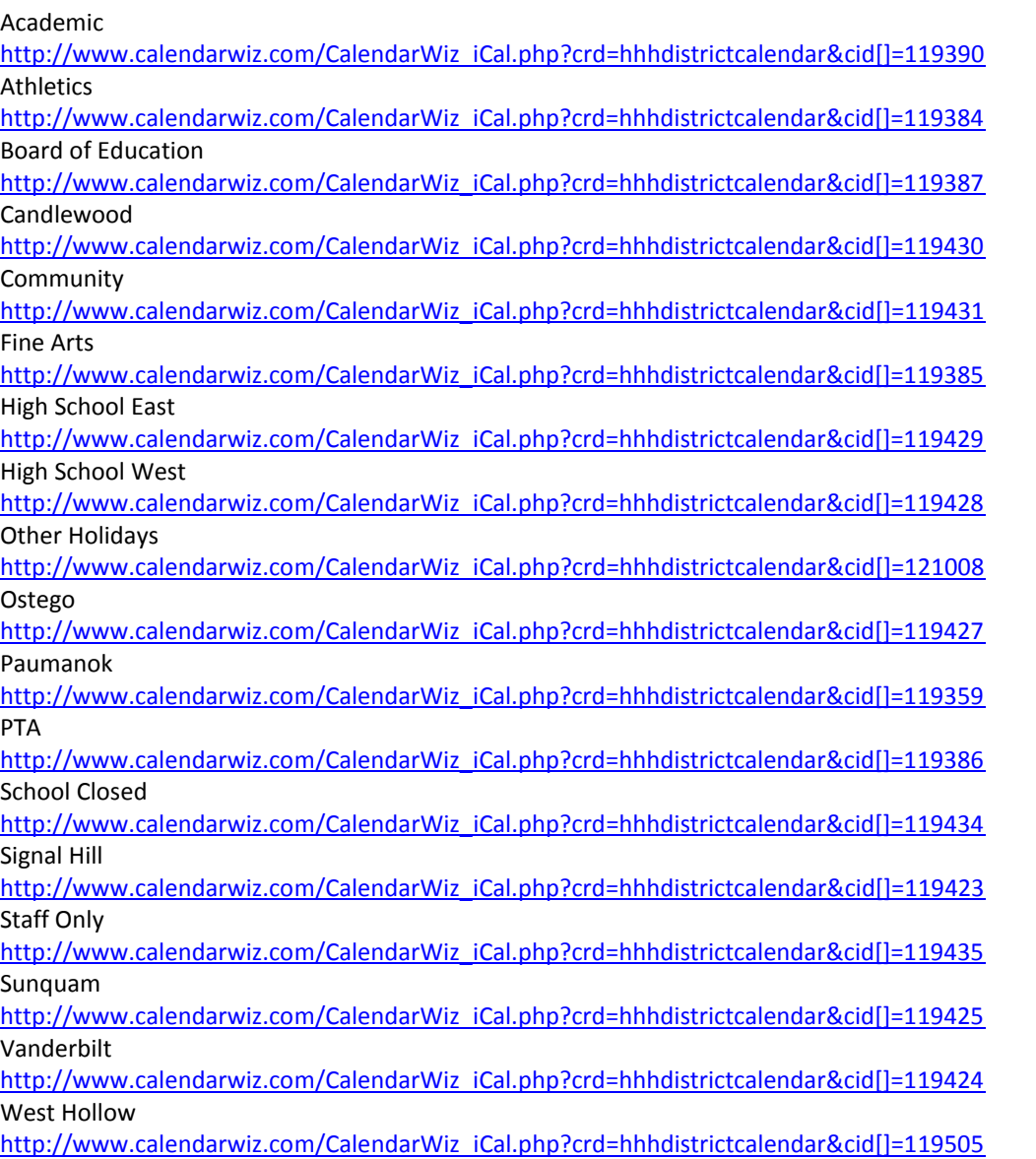